令和2年度第3次補正予算 小規模事業者持続化補助金<低感染リスク型ビジネス枠>

# **GビズIDの暫定プライムから 通常プライムへの変更手続について**

### **【重 要】**

**第1回~第3回受付締切**で採択されても **「暫定GビズIDプライムアカウント」**では**補助事業を開始できません。**

また、**第4回受付締切以降**は **「暫定GビズIDプライムアカウント」**では**申請することができません。**

**上記アカウントをお持ちの場合、**本書をご確認のうえ **通常の「GビズIDプライムアカウント」への切替手続きを実施ください。** (手続きには数週間を要しますので、ご注意ください)

2021年9月16日 小規模事業者持続化補助金<低感染リスク型ビジネス枠> 補助金事務局

# **暫定GビズIDプライムアカウントとは**

**No.1** の申請には、「GビズIDプライムアカウント(通常ID)」の取得が必要ですが、第1回~第3回受付締切に 本補助金は経済産業省が運営する補助金の電子申請システム【Jグランツ】を利用しております。Jグランツで 限っては、早期の発行が可能な「**暫定**GビズIDプライムアカウント(暫定ID)」での申請も受け付けており ました。

暫定IDを用いて申請し、採択されても、**通常IDを取得いただかなければ交付決定ができず、事業が開始 できません**ので、採択発表までの間に通常IDへの切り替えを行ってください。

また、既に暫定IDを取得済みの方も、**第4回受付締切以降にご申請いただく場合は、通常IDでなければ 申請できません**ので、本書をご確認のうえ、暫定IDから通常IDへの切り替えのご対応をお願いいたします。

切り替えには数週間を要する場合もありますので、お早めに手続きを行ってください。

**<現在ご自身がどちらでログインしているのか(暫定IDなのか通常IDなのか) 分からない場合は、GビズIDに ログインの後、下記を確認してください。>**

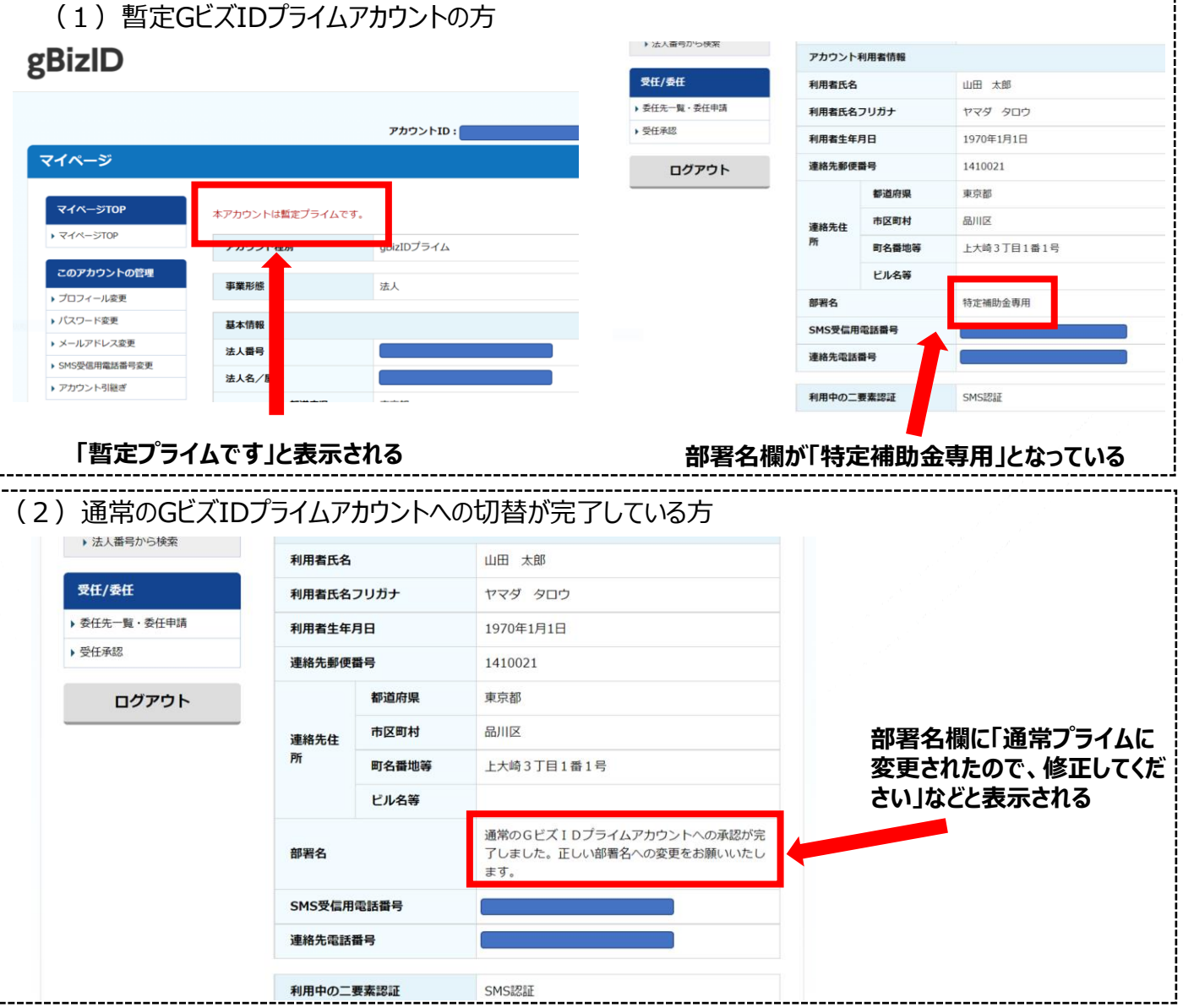

## **暫定GビズIDプライムアカウントから 通常GビズIDプライムアカウントへ変更する方法**

#### **<変更するためには、下記のとおり[郵送で]お手続きを行ってください。>**

**暫定**GビズIDプライムアカウントで申請した事業者様は、**本補助金の交付決定までに "通常" の GビズIDプライムアカウントに変更する必要があります。**

以下いずれかの方法で、通常プライムへの変更手続きを実施してください。

(1)**暫定GビズID申請時の申請書が手元にある場合**

・暫定GビズIDを申請した際に作成した申請書を印刷し、印鑑(登録)証明書と同じ印鑑を押印の 上、発行から3ヶ月以内の印鑑(登録)証明書の原本と一緒にGビズ I D運用センターへ郵送してく ださい。

### (2)**暫定GビズID申請時の申請書が手元にない場合・印刷し忘れてしまった場合**

・Gビズ I Dのマイページにログインし、アカウントIDが表示されるようにマイページを印刷してください。 ・印刷した用紙の利用者氏名の横に印鑑(登録)証明書と同じ印鑑を押印の上、発行から3ヶ月以 内の印鑑(登録)証明書の原本と一緒にGビズID運用センターへ郵送してください。

<書類送付先> 〒530-8532 GビズID運用センター 暫定プライム変更係 宛て

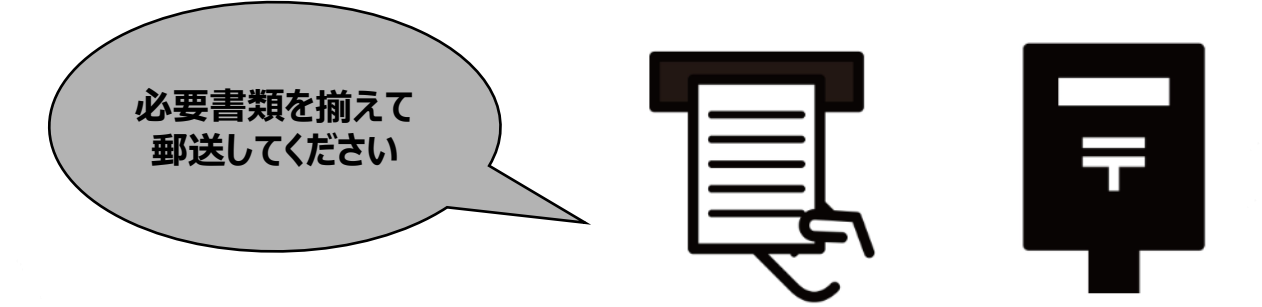

※送付した申請書類に添付漏れ等の不備があり、再送しなければならない場合、 手続きには更に時間を要しますのでご注意ください。

- ⚫ 本補助金事務局では、事業者様が申請した際の情報しか持ちえないため、暫定GビズIDから通常Gビズ IDへ切り替わっているか判別がつきません。
- ⚫ 申請締切後、審査を経て採択となった事業者様は、切り替え手続きを完了させたことを指定の申請フォー ムより、別途申請いただく必要があります。[申請方法:Jグランツ]

### **注意事項(主に個人事業主向け)**

- ⚫ 下記のようなケースでは、通常GビズIDへの切り替えが成功しない可能性がございます。
- ⚫ 切り替えが成功しない場合に、申請した情報とは別に通常GビズIDを新規で申請してしまうと、アカウント が2つ作成されてしまうことがあります。
- ⚫ 切替に関して不明なことがあれば、GビズIDヘルプデスクにご相談のうえ、正しく切り替えるための手続きを お願いします。

#### **<切り替えが成功しないケース例>**

(1)暫定GビズIDの申請時と違う内容※注1で通常GビズIDの取得を申請した場合

※注1:*メールアドレス・電話番号・法人名・屋号・住所の相違、入力欄にスペースが入っている等*

- (2)暫定GビズIDを、異なるメールアドレスで2回申請しているため、どちらを切り替えるのか判断できない 場合
- (3)暫定GビズIDを取得するも一部内容に不備があり、新たに暫定GビズIDを取得した場合 (不備がある方の暫定GビズIDを削除済み)
- (4)暫定GビズIDのページから切り替え申請するのではなく、新規で"通常"GビズIDを申請してし まった場合
- (5)送付した申請書類に添付漏れ等の不備があり、再送しなければならない場合

【GビズID切替状況に関するお問合せ情報やよくある質問について】 GビズIDヘルプデスク https://gbiz-id.go.jp/top/contact/contact.html

**注意事項**

#### **<よくある質問> No.1**

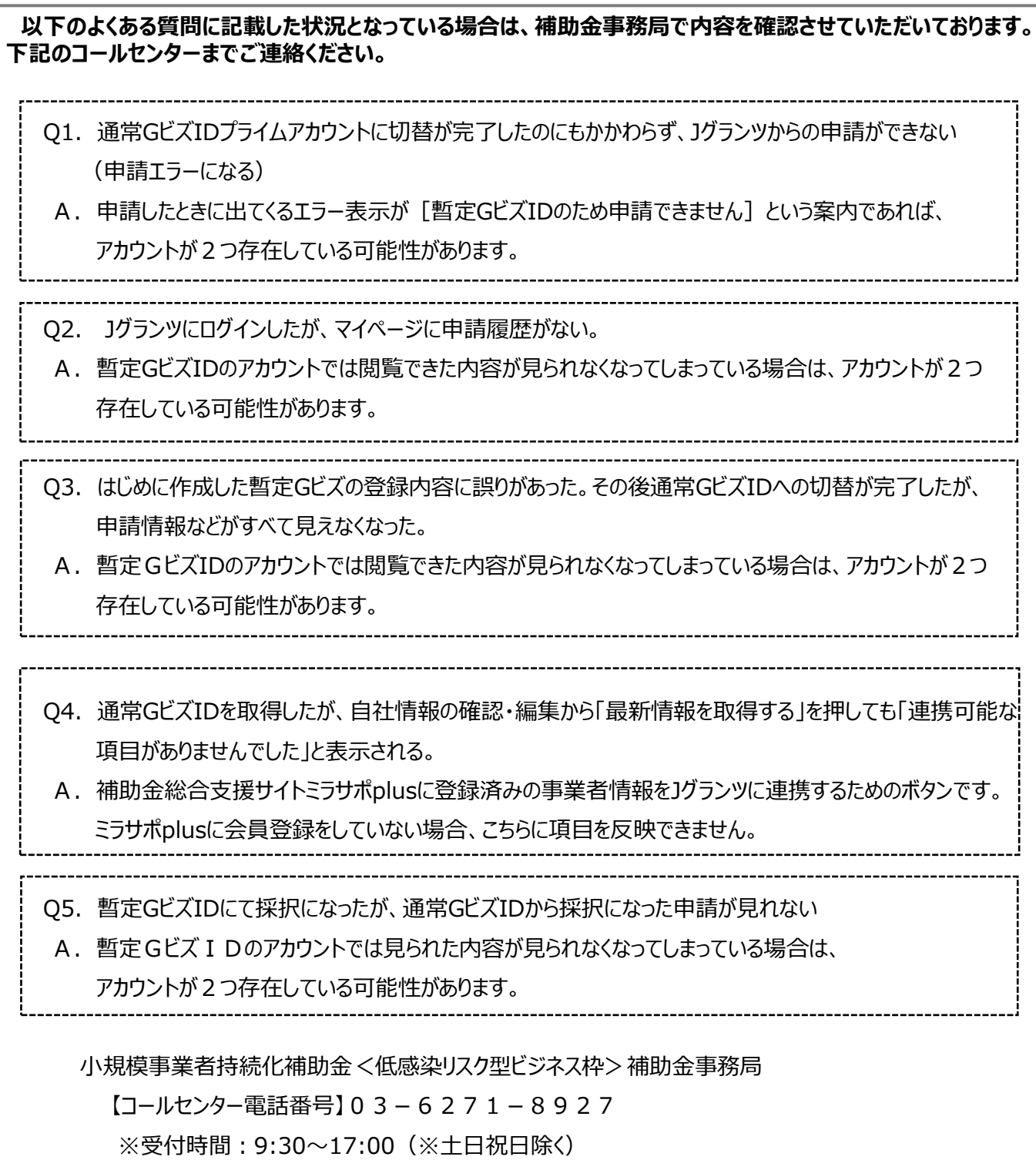